**Kiply [Updated]**

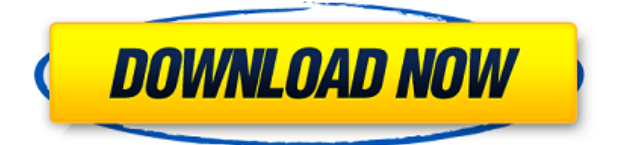

## **Kiply Activation Code**

Kiply Download With Full Crack helps you manage the time you spend on your PC. From there, you can create Kiply cards with information that you want to track such as when and where you use it, how much time you spend using each application or website and more. With Kiply, you can manage your time and easily remind yourself to do things on time. At a high level, Kiply allows you to \* Keep track of time spent using different applications; \* Know how much time you spent using each application or website; \* Create personalized cards that remind you when it's time to do certain things; and \* Better manage your time. With VoiceOver you are able to listen to the text on the screen, as well as its audio, read the buttons and other text on the screen, and use your handsets to navigate the applications you use. With the standalone v2.2.8, you can hear the text of any application on the screen. Previously, the read text and other screen elements could only be accessed from the built-in VoiceOver when using the application's accessibility settings. With the standalone version, the text of any application can be read from the screen and you can navigate the application with the default onscreen navigation keys. Accessibility setting requirements You will need to be using the accessibility settings of the application to take advantage of the new features. VoiceOver In order for the read text to work, you must have VoiceOver enabled. Application read text You must have the read text option activated. One of the most annoying aspects of this operating system is the inability to adjust the volume of the audio output. As long as this problem exists, I have no reason to switch to Android. It is true that this issue can be solved by installing third party software, such as AudioDirector. However, the problem is that the best software does not work on all Android devices. To address this problem, XDA member FivePlus has created a custom kernel to enable the functionality. The main limitation of this kernel is that only one audio device can be used at a time. Therefore, if you want to use a headset, you must disable the built-in microphone on the device. The headphone jack is also disabled. In addition to this, fivePlus has released a complete guide on how to install the Android 4.4.4 update on the phone. Although, the kernel update will work on the same operating system, it is

### **Kiply Crack+ Free [March-2022]**

Rinzo XML Editor is a simple XML editor with the latest features and the most useful features. Advanced features such as validation, error detection, tag customization, XML schema detection, integration with HTML validators and so on are included. It also supports Unicode and UTF-8 in text editing and preview. You can use the complete power of XML with the help of Rinzo XML Editor. What's New in Rinzo XML Editor: - Now you can use the concept of text and tags. - The templates are being introduced in Rinzo XML Editor. - You can do any action in the context menu like paste, copy, cut, delete, undo, redo, refresh, see tag definition, see the tag attribute, see the tag properties, find tag, insert tag, update tag and delete tag. - The concept of tag is introduced in Rinzo XML Editor. - You can customize the tag. - The selection and the concept of Text are being introduced in Rinzo XML Editor. - The XML schemas are being supported in Rinzo XML Editor. - The concepts of Tag, Text and Scope have been implemented in Rinzo XML Editor. - The concept of Scope is being introduced in Rinzo XML Editor. - The concept of Formatting is being introduced in Rinzo XML Editor. - You can do any action in the context menu like undo, redo, refresh, see tag definition, see

the tag attribute, see the tag properties, find tag, insert tag, update tag and delete tag. - The XML is fully validated in Rinzo XML Editor. - The concept of validation is being introduced in Rinzo XML Editor. - You can validate XML against any XML schema. - You can directly validate XML against any XML schema. - The verification of validation results is being implemented in Rinzo XML Editor. - The XML is validated against the schema while text editing or previewing the XML document. - You can do any action in the context menu like validate, modify, save, view tag details, and replace tag. - The validation results are being updated in Rinzo XML Editor. - You can create a XML document from scratch. - The RCDATA is being supported in Rinzo XML Editor. - You can set the RCDATA in the tags. - The changes you make in the XML document are instantly reflected. - You can create an XML document from template. 2edc1e01e8

## **Kiply Crack Keygen For (LifeTime)**

Any of the projects you work on or programs you use at work or at home can affect your energy levels. When you feel tired, it is time to take a break. If you are a typical human being, you may find yourself having less and less motivation as the day goes by. In that case, it would be best if you try to stay as active as possible. In this day and age, there are many applications that can help you stay fit and healthy. One of them is Confer. It is an application that is designed to help keep you active, smart, and motivated. This app has some rather unique features that make it ideal for keeping you active throughout the day. It tracks your activity throughout the day and provides tips and tricks to help you stay motivated and keep you healthy. Features: This is a freeware application that does not require you to register or install anything. It also keeps track of your activity, calories burned, exercise time, and distance covered. The app works in the background, without any user interaction. It can monitor your health throughout the day and automatically take actions when you have been inactive for a specific period of time. To be able to use the features of the application, you need to record your food intake, including what you eat, when you eat it, and how much you eat. The app will then help you calculate your daily calorie intake. You can also customize the alarm settings so that it can automatically remind you when it is time to get up and move around. Application can be run from your desktop and mobile device The application can also be launched and run from a mobile device. It works with a wide range of platforms, including Windows, Mac, iOS, and Android. The app can also be accessed via the web. When you do so, it will connect to your Google account. From there, it can help you keep track of your activities. The desktop and mobile versions of the application can also be synchronized. You will be able to view all your activities in the web interface. The best part of the application is that it does not require any permission. It only needs access to your location data. The app is available for free. It comes with a 30-day free trial period. After the trial period, it will require a \$3.99 monthly subscription fee. If you want to take the app a step further and view your progress in a more detailed manner, you can upgrade to the premium version

<https://reallygoodemails.com/gnosfauavidzu> <https://joyme.io/quadbifinmu> <https://techplanet.today/post/jaya-kishori-ji-photo-hd-1080p-better> <https://techplanet.today/post/download-moldflow-communicator-2016-crack-best> <https://techplanet.today/post/insan-movie-720p-kickass-verified> [https://techplanet.today/post/wondershare-recoverit-804-crack-activation-key-free-top-download-201](https://techplanet.today/post/wondershare-recoverit-804-crack-activation-key-free-top-download-2019) [9](https://techplanet.today/post/wondershare-recoverit-804-crack-activation-key-free-top-download-2019)

#### **What's New in the Kiply?**

Travel and time tracking iPhone App which will ease your travel and in return you will get a discount for it! You can track unlimited locations and time zones at once. With this app you can easily find out your current location and track the time spent at the location. It will help you to calculate your travel time and come out with the most efficient travel route and flight. How it Works: You can easily find

out your current location and track the time spent at the location • Travel and time tracking iPhone App which will ease your travel and in return you will get a discount for it! • You can track unlimited locations and time zones at once. • It will help you to calculate your travel time and come out with the most efficient travel route and flight. What's New in Version 1.1: - Native English version added (Kiply is now available in English, Spanish, German, French, Italian and Russian) • New features "Settings"- Saving current location, flights details, time zones"Settings". From the main menu - Save current location and flights details. - Bug fixing. We have updated our Privacy Policy. We use cookies to ensure that we give you the best experience on our website. If you continue to use this site we will assume that you are happy with it.OkRead moreQ: Nullable bool change inside foreach is wrong I have the following data structure: class MyObject { public bool? IsSmall { get; set; } } I have a list of objects like this: List list = new List() { new MyObject { IsSmall = true }, new MyObject { IsSmall  $=$  true  $\}$  }; I loop over this list using a foreach. I am updating the IsSmall property with the following line: bool? newVal = (bool?)MyObject.Default; Then, later on, I set it to false: MyObject.IsSmall = false; But later on, if I check whether the property has changed: MyObject obj = list[0]; bool? oldVal = obj.IsSmall; bool? newVal = (bool?)obj.Default; bool hasChanged = newVal!= oldVal; It is true. The property has changed. What am I doing wrong? A: Instead of converting to a nullable bool, use the bool? constructor. bool? newVal = new bool?(true); This will initialize the bool value to false. A: Use the bool?(value) constructor. bool? new

# **System Requirements For Kiply:**

LIFE OF GEISHA (Japanese:  $\Box$ Ginga) is a visual novel developed by Cofell Studio and is directed by Shiro Maeda. The series is set in the future and it follows the adventures of Kaede, a hard-working college student who is offered a scholarship to live with the Tsumiki family to study cooking and the Geisha culture. The Japanese voice acting is provided by Suzuko Mimori, Aya Hirano, Mamiko Noto, and Nao Oikawa. Thank you for reading my

[http://prabhatevents.com/wp-content/uploads/2022/12/CloudReady-USB-Maker-Crack-License-Key-F](http://prabhatevents.com/wp-content/uploads/2022/12/CloudReady-USB-Maker-Crack-License-Key-Full-Download.pdf) [ull-Download.pdf](http://prabhatevents.com/wp-content/uploads/2022/12/CloudReady-USB-Maker-Crack-License-Key-Full-Download.pdf) <http://www.prokaivos.fi/wp-content/uploads/andtadd.pdf> <https://alphametafytomaxx.com/astraldreamer-crack-full-product-key-free-for-windows/> https://jiyuland9.com/<u>חחחחחחחחחחחחח</u> [/2022/12/13/ems-data-import-for-postgresql-crack-serial-number-full-torrent/ <http://cityrelaxationcentre.com/?p=2851> <https://citywharf.cn/media-fx-crack-2022/> [https://jasaborsumurjakarta.com/wp-content/uploads/2022/12/Record-Mouse-Movements-And-Clicks-](https://jasaborsumurjakarta.com/wp-content/uploads/2022/12/Record-Mouse-Movements-And-Clicks-Software-Crack-Updated-2022.pdf)[Software-Crack-Updated-2022.pdf](https://jasaborsumurjakarta.com/wp-content/uploads/2022/12/Record-Mouse-Movements-And-Clicks-Software-Crack-Updated-2022.pdf) [https://stonebridgehealthstaffing.com/wp-content/uploads/WikSpeak\\_X64\\_Final\\_2022.pdf](https://stonebridgehealthstaffing.com/wp-content/uploads/WikSpeak_X64_Final_2022.pdf) <https://defenseofnation.com/wp-content/uploads/2022/12/InputResourceLocker-Crack-For-PC.pdf> [https://captiv8cleveland.com/wp-content/uploads/2022/12/Particly-Screensaver-Crack-Free-Latest.pd](https://captiv8cleveland.com/wp-content/uploads/2022/12/Particly-Screensaver-Crack-Free-Latest.pdf) [f](https://captiv8cleveland.com/wp-content/uploads/2022/12/Particly-Screensaver-Crack-Free-Latest.pdf)